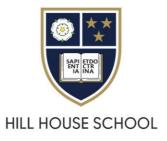

## Hill House School – Holiday Booking system (Magicbooking)

These instructions cover how to create an account and make bookings with the school's holiday booking system, Magicbooking.

As the school allows external parents to participate in holiday clubs the system is separate from its other internal systems. However, to help existing parents, details held in our main pupil database are synchronised to Magicbooking. Existing parents should follow the 'forgot my details' link, as described below, to create a new password for this separate system. This new password will not work with MSP or existing systems only within Magicbooking.

Existing Hill House parents – steps to accessing their Magicbooking account.

- 1. Follow the 'forgot your password' link found on the Magicbooking login page.
- 2. Enter your email address. Please note this needs to be the one registered with the school already for your other accounts (MySchoolPortal, SOCs etc).
- 3. Follow the link emailed to you in order to set a password.
- 4. Login and follow the instructions below from step 4 and 5

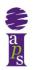

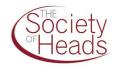

| Graded Excellent by ISI |                        |
|-------------------------|------------------------|
| Log In                  |                        |
| Email                   |                        |
| Password                | 0                      |
| Remember me             | Forgot your password?  |
| Lo                      | g In                   |
| Don't have an accoun    | t yet? Create one here |

The steps to create an account are (new or external parents).

- 1. Create your Magicbooking username and password.
- 2. Click on the account activation link emailed to you.
- 3. Accept the terms and conditions.
- 4. Enter pupil details (Hill House parents may need to supply supplementary details or consent).
- 5. Make and manage your bookings.

### Create your Magicbooking username and password.

If you do not have a Magicbooking account, simply click on the 'Create one here' link found below the login form.

|                                                                                                    | info@magicbooking.co.uk   01302776300                                                                                                    |
|----------------------------------------------------------------------------------------------------|----------------------------------------------------------------------------------------------------|
| Ginesed Evenient by ISI                                                                              | Log In Contact Us Help စ                                                                                                    |
| Log In                                                                                               | 8 Help                                                                                                    |
| Email Password  Remember me Forgot your password?  Log In Don't have an account yet? Create one here | To log into your account, input your email and password in the relevant<br>fields or click the relevant button if you registered with a third-party<br>login Google or Facebook.<br>If you have forgotten your password, click the link 'Forgot your<br>password'.<br>Please note that this won't work if you have registered with a third-<br>party account. If you are a new customer, you need to create an<br>account before you can place any booking.<br>If you registered with a third-party login Google or Facebook, click the<br>relevant button to log into your account.<br>If you registered with a third-party login the link in the<br>navigation bar above. |
| NAVIGATION ABOUT<br>Log in Hill House School<br>Contact Us                                           | STAY IN TOUCH<br>Hill House School 5/6 Avenue Auckley<br>Doncaster<br>DN9 3GG<br>01302776300<br>info@magicbooking.co.uk                                                                                                    |

#### Create a password.

|                                         | your first booking!<br>Already have an account? Log In |                                |
|-----------------------------------------|--------------------------------------------------------|--------------------------------|
|                                         | Already have an account? Log in                        |                                |
| Create Account                          |                                                        | Where did you hear about us? * |
| First name *                            | Last name *                                            | Other ~                        |
| Homer                                   | Simpson                                                |                                |
| Email *                                 | Confirm email *                                        |                                |
| omer.simpson@hillhouse.doncaster.sch.uk | omer.simpson@hillhouse.doncaster.sch.uk                |                                |
| Password                                | Confirm Password *                                     |                                |
| ••••••••••••••••••••••••••••••••••••••• | •••••••••••••••••••••••••••••••••••••••                |                                |
|                                         |                                                        |                                |
|                                         |                                                        |                                |

Verify your email address by following the link sent to you.

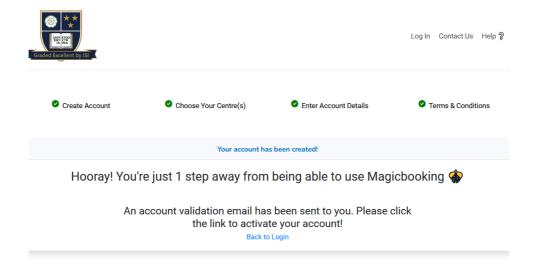

Complete your account set-up.

| Graded Excellent by ISI                          |                                          |                         | Log In Contact Us Help 🎖 |
|--------------------------------------------------|------------------------------------------|-------------------------|--------------------------|
| Create Account                                   | Choose Your Centre(s)                    | O Enter Account Details | O Terms & Conditions     |
|                                                  | Enter Accou                              |                         |                          |
| User Details                                     | Centre(s)                                |                         |                          |
| Homer Simpson -<br>homer.simpson@hillhouse.donca | Hill House                               | s School                |                          |
| Personal Details                                 |                                          |                         |                          |
| Title *                                          | Ethnicity *                              | Gender *                |                          |
| Mr                                               | <ul> <li>✓ Other ethnic group</li> </ul> | ~ Male                  | ~                        |
| Address                                          |                                          |                         |                          |
| Address Line 1 *                                 | Address Line 2                           | Town *                  |                          |
| 742 Evergreen Terrace                            |                                          | Springfield             |                          |
| County *                                         | Country *                                | Postcode *              |                          |

Agree to the terms and conditions.

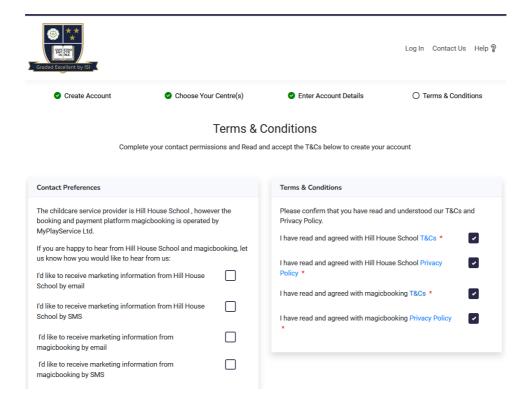

# Add in children - not required if you are an existing parent or guardian at Hill House School.

If you are an existing parent or guardian, please use the email address we have on file for you. This will enable us to link your details.

If you do need to add a child, then go to the 'Children' menu and click on '+ Add child'. Work through the wizard to enter all required details.

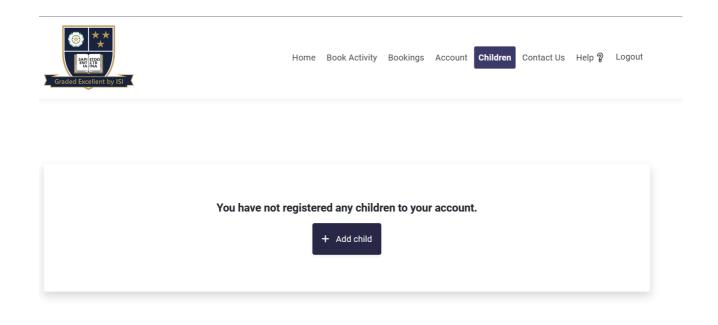

#### Making a booking

First log in to Magicbooking by following the links from the school's website or MySchoolPortal.

Select 'Book Activity' or select the activity from the 'Book an activity' section. Please note that only activities that your child(ren) is/are eligible for will be listed.

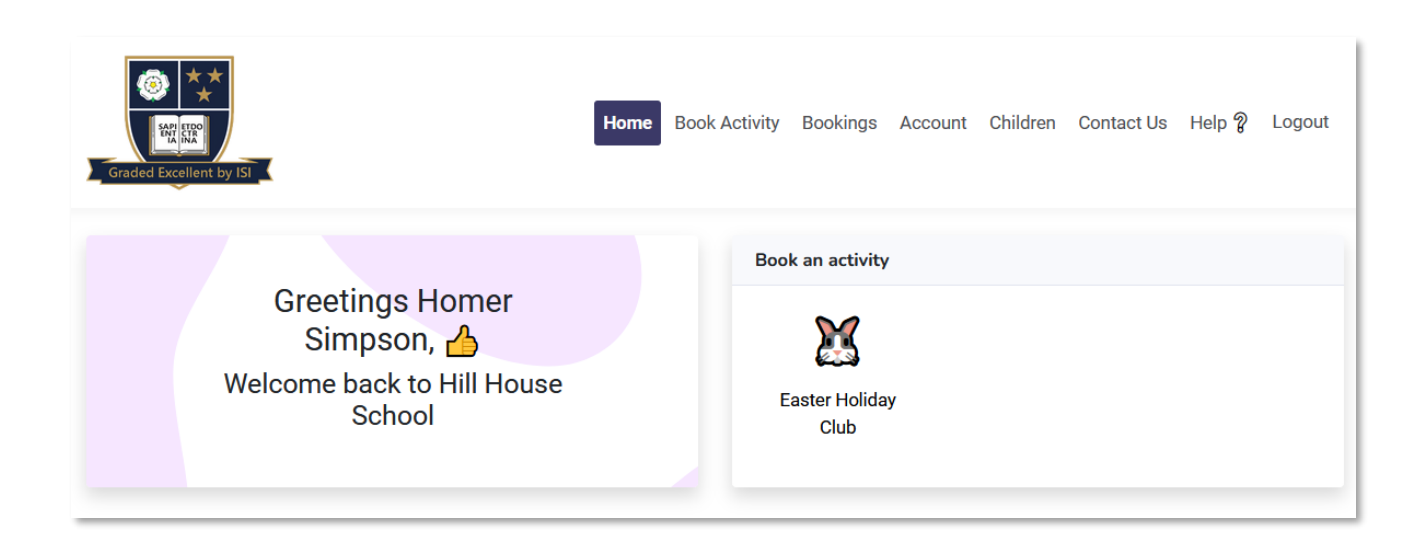

# Select the sessions and dates required.

| aster Holiday Club                      |                                         |                                                          |                  |
|-----------------------------------------|-----------------------------------------|----------------------------------------------------------|------------------|
| Book Session                            | Check Availabil                         | lity                                                     | Booking Recap    |
| Select the child you'd like to book     |                                         |                                                          |                  |
| •                                       | Select the child(re you are booking for |                                                          |                  |
| Bart Simpson                            |                                         | Select th                                                | he session.      |
| Easter Holiday Club - 2023 - Select you | ır session                              |                                                          |                  |
| Runs On                                 | Duration                                | Price                                                    | Select           |
| MTWTFSS                                 | 08:00 - 17:00                           | £36.00                                                   |                  |
| Select the dates you'd like to book     | differer<br>change<br>require           | day selections a<br>It each week<br>the date range<br>d. |                  |
| Select All Monday                       | Tuesday                                 | Wednesday Thurs                                          | sday Friday      |
|                                         |                                         |                                                          | Add Dates        |
|                                         |                                         | 5                                                        | Select the days. |

Once you have made your selections click on 'Add Dates' to proceed.

# Making bookings – review your bookings.

| )                 |                                                                                                    |                                                                                                    |                                                                                                    |                                                                                                    | Total Cost £108                                                                                                    |
|-------------------|----------------------------------------------------------------------------------------------------|----------------------------------------------------------------------------------------------------|----------------------------------------------------------------------------------------------------|----------------------------------------------------------------------------------------------------|----------------------------------------------------------------------------------------------------|
| k Session         | •                                                                                                    | Check Availability                                                                                                    |                                                                                                    | Bookin                                                                                                    | g Recap                                                                                                    |
| lay Club - 2023 🗸 |                                                                                                    |                                                                                                    |                                                                                                    | ci                                                                                                    | ick to expand and collaps                                                                                                    |
|                   |                                                                                                    |                                                                                                    |                                                                                                    | k                                                                                                    | witch View:                                                                                                    |
|                   |                                                                                                    |                                                                                                    |                                                                                                    | month day                                                                                                    | list <                                                                                                    |
| Mon               | Tue                                                                                                    | Wed                                                                                                    | Thu                                                                                                    | Fri                                                                                                    | Sat                                                                                                    |
| 27                | 28                                                                                                    | 29                                                                                                    | 30                                                                                                    | 31                                                                                                    |                                                                                                    |
|                   |                                                                                                    | 5                                                                                                    | 6                                                                                                    | 7                                                                                                    |                                                                                                    |
| PM)               | P                                                                                                    | vŋ)                                                                                                    | <b>←</b> Bo                                                                                                    | oked dates                                                                                                    |                                                                                                    |
|                   | Ba                                                                                                    | art (08:00 AM - 05:00                                                                                                    |                                                                                                    |                                                                                                    | 1                                                                                                    |
| 17                |                                                                                                    | 19<br>d are not                                                                                                    | 20                                                                                                    | 21                                                                                                    | 2                                                                                                    |
| 2                 |                                                                                                    |                                                                                                    | 27                                                                                                    | 28                                                                                                    | 2                                                                                                    |
| 1                 | 2                                                                                                    | 3                                                                                                    | 4                                                                                                    | 5                                                                                                    |                                                                                                    |
|                   | k Session<br>Jay Club - 2023 ✓<br>Mon<br>27<br>8<br>Bart (08:00 AM - 05:00<br>PM)<br>10<br>Bart (08:00 AM - 05:00<br>PM)<br>17<br>17<br>17 | Mon         Tue           27         28           Bart (08:00 AM - 05:00         11           PM)         10         11           Dates in recavailable.         2           2         2         2 | Mon       Tue       Wed         27       28       29         Bert (08:00 AM - 05:00)       11       12         Bert (08:00 AM - 05:00)       11       12         Bert (08:00 AM - 05:00)       11       12         Dates in red are not available.       2       2 | A Session Club - 2023 V<br>Hay Club - 2023 V<br>Switch between calendar and week<br>view.<br>Mon Tue Wed Thu<br>27 28 29 30<br>Bert (08:00 AM - 05:00<br>PM) 10 11 12<br>Bert (08:00 AM - 05:00<br>PM) 10 11 12<br>Bert (08:00 AM - 05:00<br>PM) 10 11 12<br>PM 10 11 12<br>PM 10 10 11 12<br>PM 10 10 12<br>PM 10 10 11 12<br>PM 10 10 11 12<br>PM 10 10 12<br>PM 10 10 11 12<br>PM 10 10 12<br>PM 10 10 10 10<br>PM 10 10 10<br>PM 10 10 10<br>PM 10 10 10<br>PM 10 10 10<br>PM 10 10 10<br>PM 10 10 10 | k Session   Check Availability  Booked dates  Control  Control  Contro  Control  Control  Con |

← Back

Next

Review your selections and click 'Next'

#### Making bookings – payment

| aster Holiday Clu             | ub - 3 sessions booked                                            | i Total                            |                                      |
|-------------------------------|-------------------------------------------------------------------|------------------------------------|--------------------------------------|
| Cost of Session(s)<br>£108.00 | Easter Holiday Club                                               | w dates booked Total Booking       | £108.00                              |
|                               | - 2023                                                            | Total to Pay                       | £108.00                              |
| Child(ren) Booked             |                                                                   | Choose your payment method belo    | w                                    |
| Bart                          |                                                                   | Pay by one-off Childcare Voucher/  | тес                                  |
|                               | of the dates you have selected are not availal<br>rr information. | ble. Click 'View I have read and a | agreed with Hill House School T&Cs * |
|                               |                                                                   | Pay                                | now                                  |

You may pay by card or via childcare vouchers. Click on 'I have read and agreed with Hill House School T&Cs'. Select 'Pay by one-off childcare voucher/TFC' if paying by Childcare vouchers. Click 'pay now'.

You now have 20 minutes to make payment to secure your bookings.